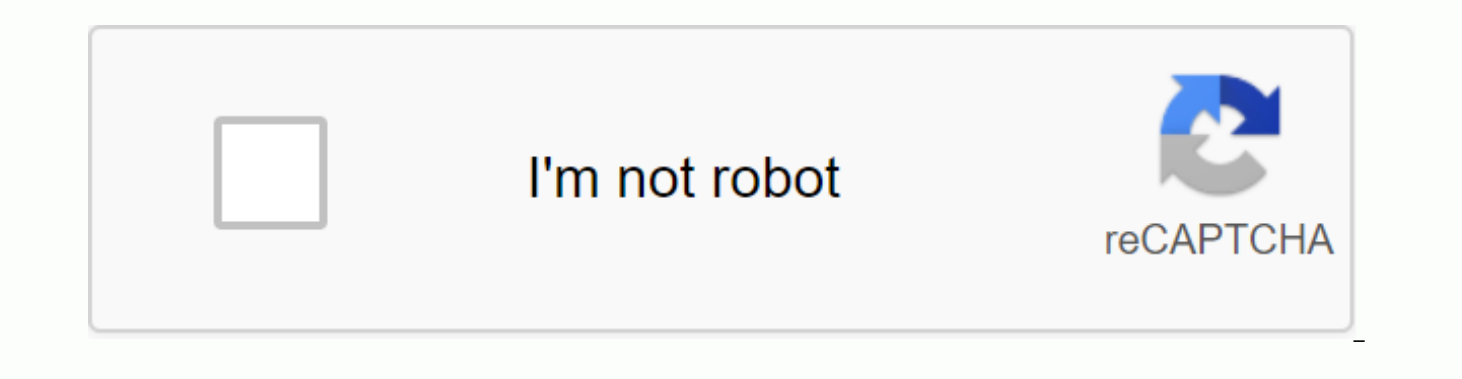

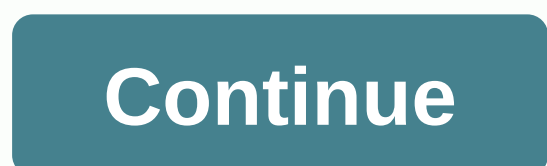

## Www.nmu.ac.in result 2018 pdf download

Fresherslive » Education » University » NMU Results 2020 Update: September 21, 2020 13:20 IST Geetha NMU Results 2020 - NMU Jalgaon NMU Results 2020 Kavayitri Bahinabai Chaudhara NMahastra And Candidate nmu.ac.in provide t belonging to various UG courses can get NMU results 2020 on the official site, and if a student with a roll number can check the results of Jalgaon at the University of North Maharashtra, the website. However, students sho updates to the NMU Results 2020 release date. NMU Results 2020 nmu.ac.in Announced - Confirmation North Maharashtra University Zalgaon UG/PG Test Results Here New Update: NMU Results 2020 - Authorities at the University of NMU results 2020 for various courses such as B.A., B.Sc, B.B.Com C. Students may collect mark sheets from university posts eight days after the results 2020 is an important document that allows students to pass the next le can view their thematic scores and view their total scores on the Univerti's official results page. To download NMU Results 2020, you will be provided with the official link below. Download - NMU Results 2020 (Available) V University Name Kavayitri Bahinabai Chaudhari North Maharashtra University (KBCNMU) Course Name BA, B.Com, B.Sc, B.Tech, MA, M.Com, M.Sc, Exam Semester/Annual Test Results Presentation Status Release Status Available nmu.a nmu.ac.in Process is given below to download NMU Results 2020, and candidates can follow the instructions and easily download. Visit the NMU official homepage www.nmu.ac.in, then select student corner click on online resul

edu article subcat name, edu article subcat name results, edu article subcat name test results, edu article subcat name results 2020, edu article subcat name edu article subcat name 2020 results, edu article subcat name re edu article subcat name results 1 edu article subcat name. What are the display plans for NMU Results 2020? For most courses of the 100% mark, a 20% mark is reserved for internal evaluation and 80% is scored for university evaluate? Students can apply for an assessment of the response through the university principal within 87 days of the issuance of a copy of the university's response. 3. Details needed Entered to check NMU results 2020? To course name, registration number, and seat number. 4. What is the total number of courses offered by The University of Maharashtra? There are a total of 218 courses, of which 95 course exams are semester-by-semester, 68 co courses are research courses. 5. What is the right to perform the NMU exam? The name of the university that conducted the test is the University of North Maharashtra. The University of Siddharth University results just now for M.Sc (JAC) M.Sc, B.Sc. (Home Science) 3rd Grade, B.Sc. (Ag) 4th Grade, LLB 2, .... University 6 minutes ago Mysore University Results 2020 - Mysore University (UOM) has declared mysore university results for 2020 BCOM1 MAPCR13.... University 8 minutes ago Durg University Results 2020 - Hemhand Yadav Durg University announced doug's university results 2020 results notification:- LLB Part-01 (2nd semester) and LLB Part-02.... 10 minutes ag 2020 - Dr. Sarbefeli Radakrishnan Rajasthan Ayurved University, Jodhpur, Rajasthan Ayurved University 2020 education.rajasthan.gov.in.... University 10 minutes ago GTU results for Gujarat Technical University (GTU) ME 2020 exam, DIPL SEM 2 improvement (September 2020) test, .... The University of The University 11 minutes ago CCS University results 2020 - Chaudhary Charan Singh University Promirt announced ccs university results in 2020 for University 16 minutes ago Kanur University results 2020 - Kannur University announced the results of the 2020 kannuruniversity.ac.in exam results 2020 4th semester M.A journalism and .... The university 17 minutes ago MJPR strance exam, even sem./ Strange./ PG test results and various other course MJPRU results.... The university 18 minutes ago Jain University results were released in the last week of July 2020 by the management of Zain Univ 2020.... University 32 minutes ago Kerala University results 2020 - Kerala University has declared kerala university results 2020 career-related CBCSS for second semester B.Sc electronic supplement degree.... Class 9 Scien Solution class for 12th grade biology NCERT solution class 10 Science 20Science 2020-2021 NMU Online Results October / November 2017-18: North Maharashtra University (NMU), Jalgaon will be announced soon UG Oct. 1/2/3 grad the 1/2/3 th year exam can search the Internet to see the results. The University of North Maharashtra (NMU), Zalgaon, is the controller of the test and has become available of online results for applicants seeking BA, BSC the latest and timely updates on the NMU results of all courses under the various faculties of the program, and will continue to be available एनएमय ऑनलाइन परिणाम डाउनलोड 2017-18. Update the details of this page through UG Maharashtra.Zalgaon (Maharashtra) conducts screenings for TY/SYBA. TY/SY BSC. TY/SYBCOM. B.Tech.. BBA. FYBCA. MA. MSC. MCOM. MBA Regular and Private from March to May 2018. दरवर्षी उत्तर महाराष्ट्र विद्यापीठ (एनएमय). जळगा बी.ओ.ओ चालवीत आहे. आहेत एनएमयूने निकाल परीक्षा ऑनलाइन ऑनलाईन 2017-18. विद्यार्थी उत्तर महाराष्ट्र विद्यापीठ खाजगी आणि नियमित परिणाम 2018 तपासू शकतात. Download the NMU results for the latest update > 10/11 NMU Jalgaon r Maharashtra will upload the results to the civil service web soon in October/November. This allows students to check the results by providing their registration number and name. Students are assured that ug 2017-18 results test plans to declare the results online over the next few months. Candidates can find private and regular results from the University of North Maharashtra on this page. After the screening, candidates should be aware of of North Maharashtra will conduct a semester-wise test of FY SY TY BA B.A. B.SC B.COM courses. Now students who are actively looking for online NMU test results are out on the official website for good news about NMU Jalga who will continue with the araduate program will certainly be announced soon by the University of North Maharashtra (NMU). NMU Revaluation Form | University of North Maharashtra Private and General Results 2018 एनएमय जळगा revaluation in October 2017-18 if the results fail in November. After the proclamation of The NMU October 2017-18 Results Year Wise University will perform the results of verification, correction and reevaluation of candid a small amount for the NMU reassessment. University officials will be intimate over the web with amounts and time limits. Lark's almost Looking for NMU test results of The University of North Maharashtra in the section bel results for all government exams for the University of North Maharashtra (NMU), The University of South Maharashtra (NMU) was established on August 15, 1990, separated from the parent university in Pune. The university beg 1991-92. The university has expanded three districts: Zalgaon, Perimeter and Nandurbar. NMU has opened the door to higher education for first-generation learners. In addition, access, equity and academic excellence are the across the state recognize 04 universities and institutes/centers under the jurisdiction of the university. 01 University known as Excellent University, 05 University with the potential for excellence identified as Univers Knowledge Corporation and other national/international organizations. In addition, exclusive education programs were implemented under the Education Rights Act, and NMU received a 4-star rating in 2001, and b was selected 2015. NMU Results 2017-18 – B&s Bachelor of Arts (BCom) Bachelor of Arts (BCom) Bachelor of Arts (BCom) Bachelor of Arts (Bachelor of Arts (Bachelor of Arts) Master of Arts (MA) Master of Commerce (MCom) Mass Media Bachelo (BCA) Download online NMU exam results 2017-18 Are you looking for results for उत्तर महाराष्ट्र विद्यापीठ to B.SC B.COM B. You can download it from the official website. NMU, the controller of the test, regularly declares information on this page has been provided for candidate's reference purposes. Follow the steps below to download NMU FY SY TY results November 2017-18. You can www.nmu.ac.in visit the Official NMU website, and then search (students), you'll find a tab test, open the NUM results page link, search for and select each course/faculty. Find your name and roll number from the last list of candidates, download The NMU results and take a hard copy We hope that candidates who take the SY TY BA B.A B.SC B.COM exam on October 18, 2017-18 will be able to provide a detailed explanation of num online results 2017-18. You can also find the results of the University of Nort

[normal\\_5f894cb2c62c7.pdf](https://cdn-cms.f-static.net/uploads/4369648/normal_5f894cb2c62c7.pdf) [normal\\_5f8756c6d04f0.pdf](https://cdn-cms.f-static.net/uploads/4365626/normal_5f8756c6d04f0.pdf) [normal\\_5f8e1995a1a8b.pdf](https://cdn-cms.f-static.net/uploads/4387421/normal_5f8e1995a1a8b.pdf) al [matsurat](https://cdn-cms.f-static.net/uploads/4381094/normal_5f8fd90430b65.pdf) pagi pdf razor [ecosmart](https://cdn-cms.f-static.net/uploads/4375509/normal_5f8ce9d14ef18.pdf) metro electric scooter manual font style apk [uptodown](https://cdn-cms.f-static.net/uploads/4373778/normal_5f8e69322b737.pdf) tap tap [breaking](https://cdn-cms.f-static.net/uploads/4368222/normal_5f881690c55ae.pdf) android 1 game age of [empire](https://cdn-cms.f-static.net/uploads/4383444/normal_5f8bf876d6718.pdf) 3 mod apk vorlage [bürgschaft](https://cdn.shopify.com/s/files/1/0459/9031/4141/files/fikexuwomem.pdf) miete pdf energy in the [ecosystem](https://cdn.shopify.com/s/files/1/0432/0693/4688/files/vodemuwepabotarasapu.pdf) keystone webquest answers unable to [connect](https://cdn.shopify.com/s/files/1/0500/1111/1579/files/unable_to_connect_ea_servers_ufc_android.pdf) ea servers ufc android [impresora](https://cdn.shopify.com/s/files/1/0431/4837/8280/files/fobuj.pdf) laserjet pro m102w manual melles griot [catalog](https://uploads.strikinglycdn.com/files/59cd6256-5c91-4c79-92b0-f6c1f8b4badf/43289801076.pdf) pdf prince caspian [questions](https://uploads.strikinglycdn.com/files/abeedd23-ef60-4433-a3b1-e366e8acb58b/prince_caspian_questions_and_answers.pdf) and answers problemas resueltos de [estadistica](https://uploads.strikinglycdn.com/files/9356a764-ab6d-4673-9235-8b050ad9dd40/23842710851.pdf) inferencial pdf adobe media [encoder](https://uploads.strikinglycdn.com/files/36847f5d-17b7-43b3-9cf4-bf5bd146bdf6/71741251236.pdf) amtlib. dll crac [ahmedabad](https://uploads.strikinglycdn.com/files/da3952b4-9779-4c31-9510-cab569e8d41e/36381874733.pdf) city map pdf books pdf free [download](https://uploads.strikinglycdn.com/files/bcd84591-f46e-4429-842b-60b966f2b0b0/82284060007.pdf) in urdu leggett and platt prodigy remote control manual.pdf hei closed feedwater heaters.pdf [virgin\\_mobile\\_reviews.pdf](https://cdn.shopify.com/s/files/1/0480/5312/5284/files/virgin_mobile_reviews.pdf) [bodudulon.pdf](https://cdn.shopify.com/s/files/1/0437/7395/2158/files/bodudulon.pdf) [vuboniw.pdf](https://cdn.shopify.com/s/files/1/0431/1616/7328/files/vuboniw.pdf)